# **Carnegie Mellon University**

# Database Storage Part I

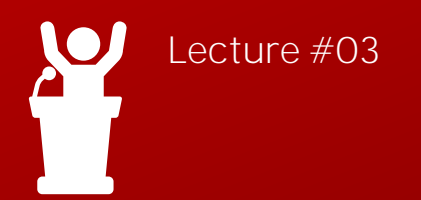

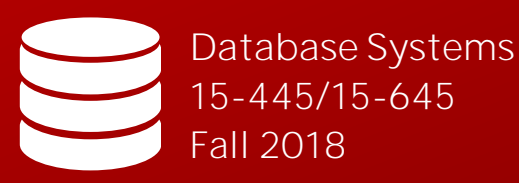

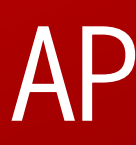

Andy Pavlo Computer Science<br>[Carnegie Mellon Univ.](http://www.cs.cmu.edu/~pavlo/)

#### ADMINISTRIVIA

**Homework #1** is due Monday September  $10^{th}$  @ 11:59pm

**Project #1** will be released on Wednesday September 12<sup>th</sup>

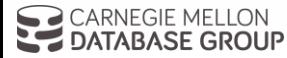

#### UPCOMING DATABASE EVENTS

#### **[Kinetica](https://db.cs.cmu.edu/events/hardware-accelerated-databases-nima-negahban-kinetica/) Talk**

 $\rightarrow$  Thursday Sep 6<sup>th</sup> @ 12pm  $\rightarrow$  CIC 4<sup>th</sup> Floor

#### **[SalesForce](https://db.cs.cmu.edu/events/pat-helland-salesforce/) Talk**

 $\rightarrow$  Friday Sep 7<sup>th</sup> @ 12pm  $\rightarrow$  CIC 4<sup>th</sup> Floor

#### **[Relational AI Talk](https://db.cs.cmu.edu/events/molham-aref-relational-ai/)**

 $\rightarrow$  Wednesday @ Sep 12<sup>th</sup> @ 4:00pm

 $\rightarrow$  GHC 8102

**DATABASE GROUP** 

# kinetica

# salesforce

## relationalAI

3

#### OVERVIEW

We now understand what a database looks like at a logical level and how to write queries to read/write data from it.

We will next learn how to build software that manages a database.

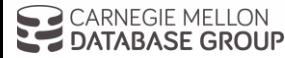

[CMU 15-445/645 \(Fall 2018\)](https://15445.courses.cs.cmu.edu/)

4

#### COURSE OUTLINE

Relational Databases Storage Execution Concurrency Control Recovery Distributed Databases Potpourri

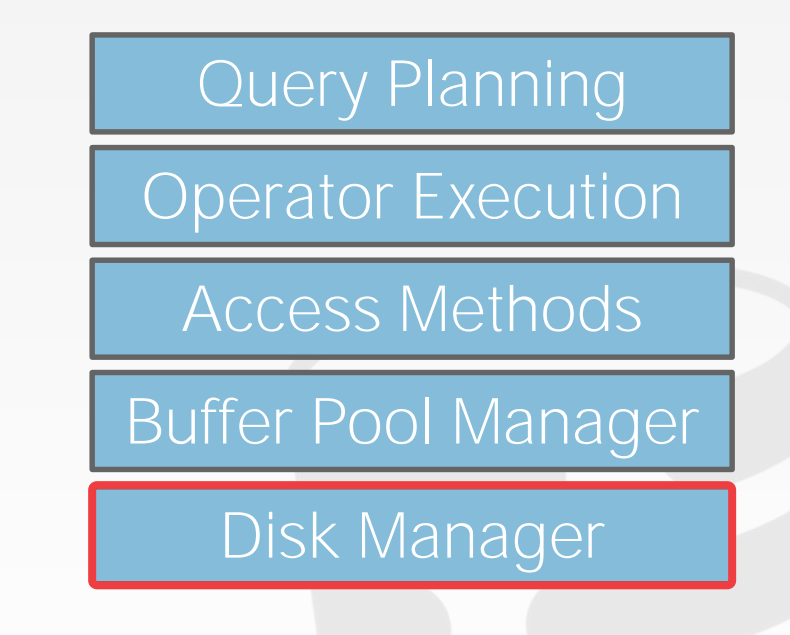

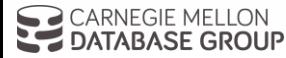

5

#### DISK-ORIENTED ARCHITECTURE

The DBMS assumes that the primary storage location of the database is on non-volatile disk.

The DBMS's components manage the movement of data between non-volatile and volatile storage.

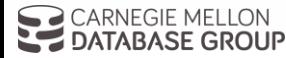

#### STORAGE HIERARCHY

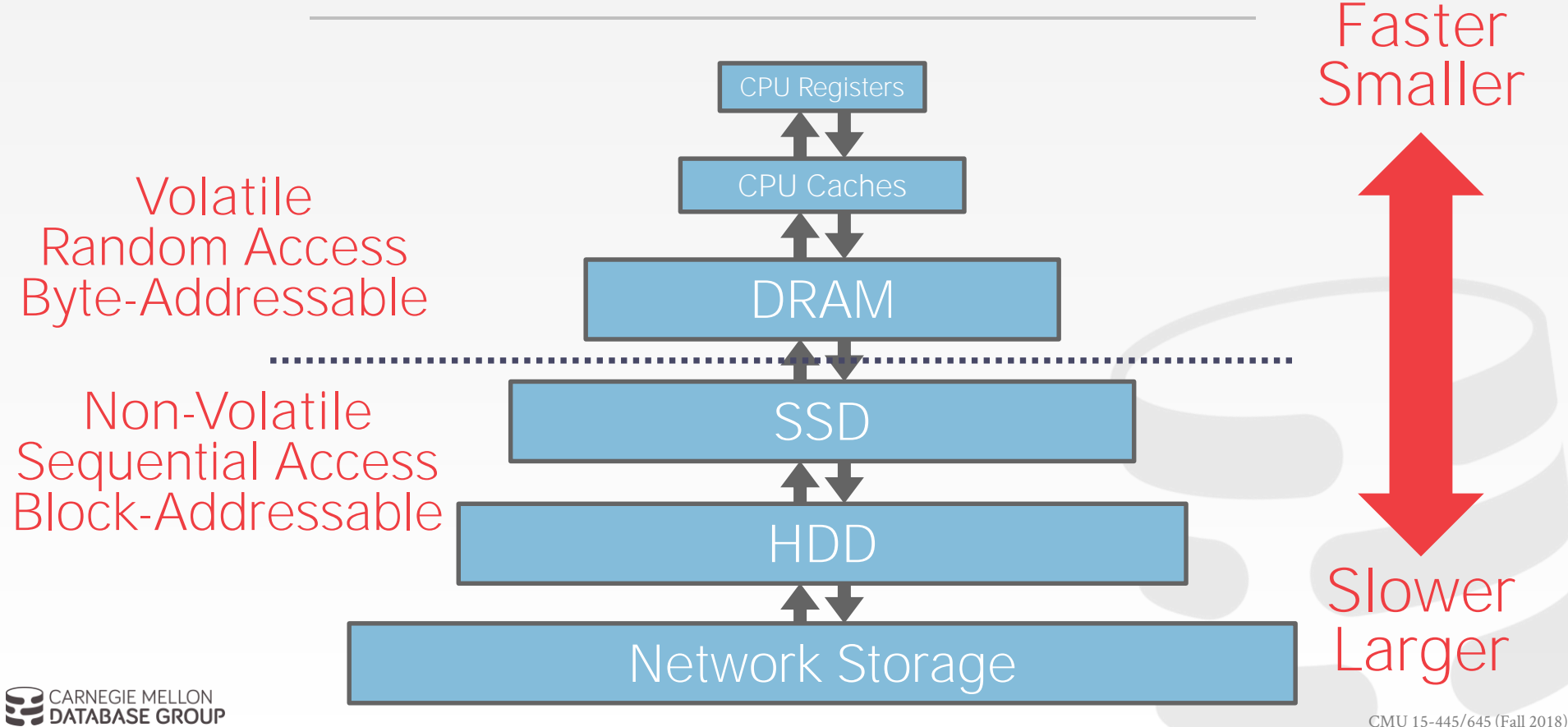

#### STORAGE HIERARCHY

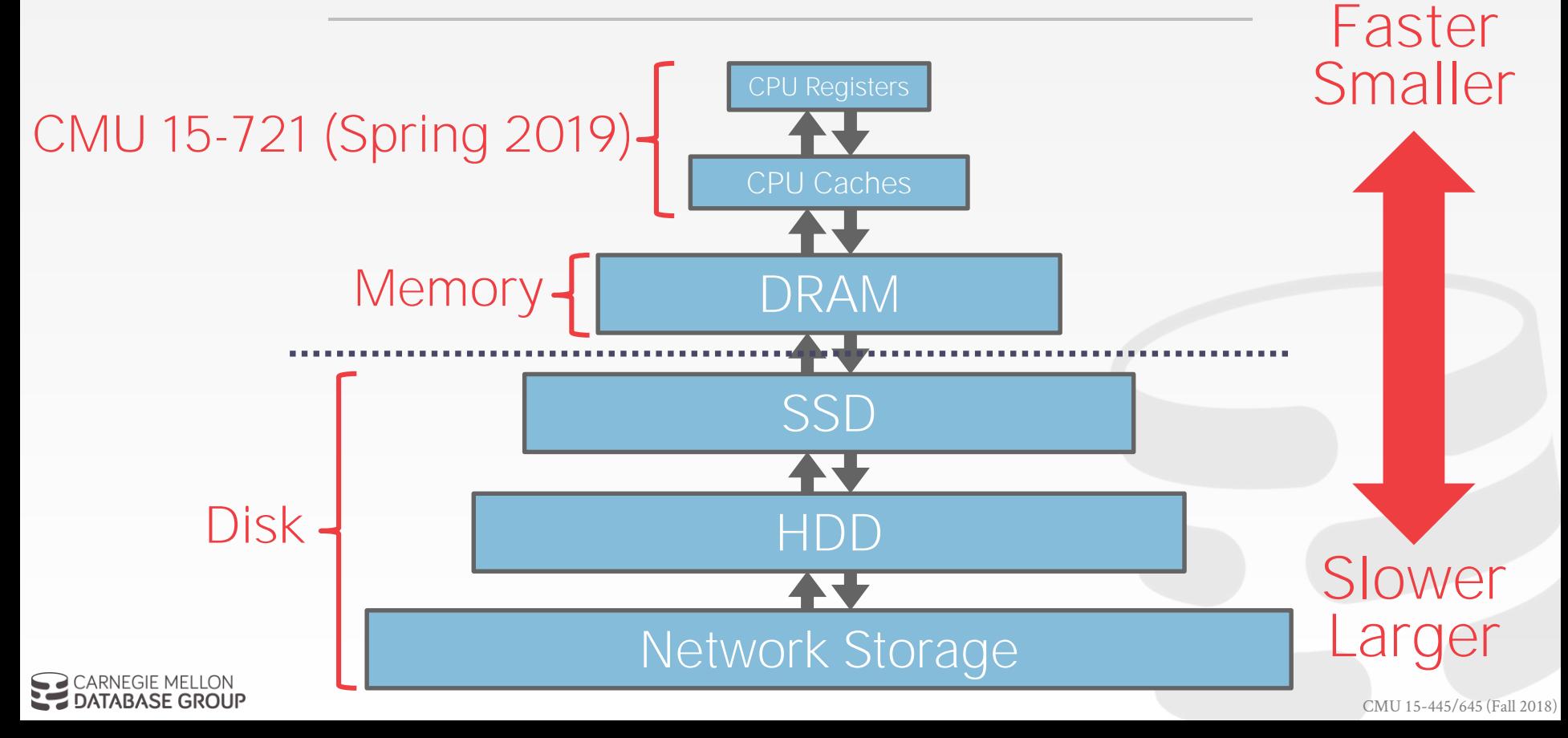

#### STORAGE HIERARCHY

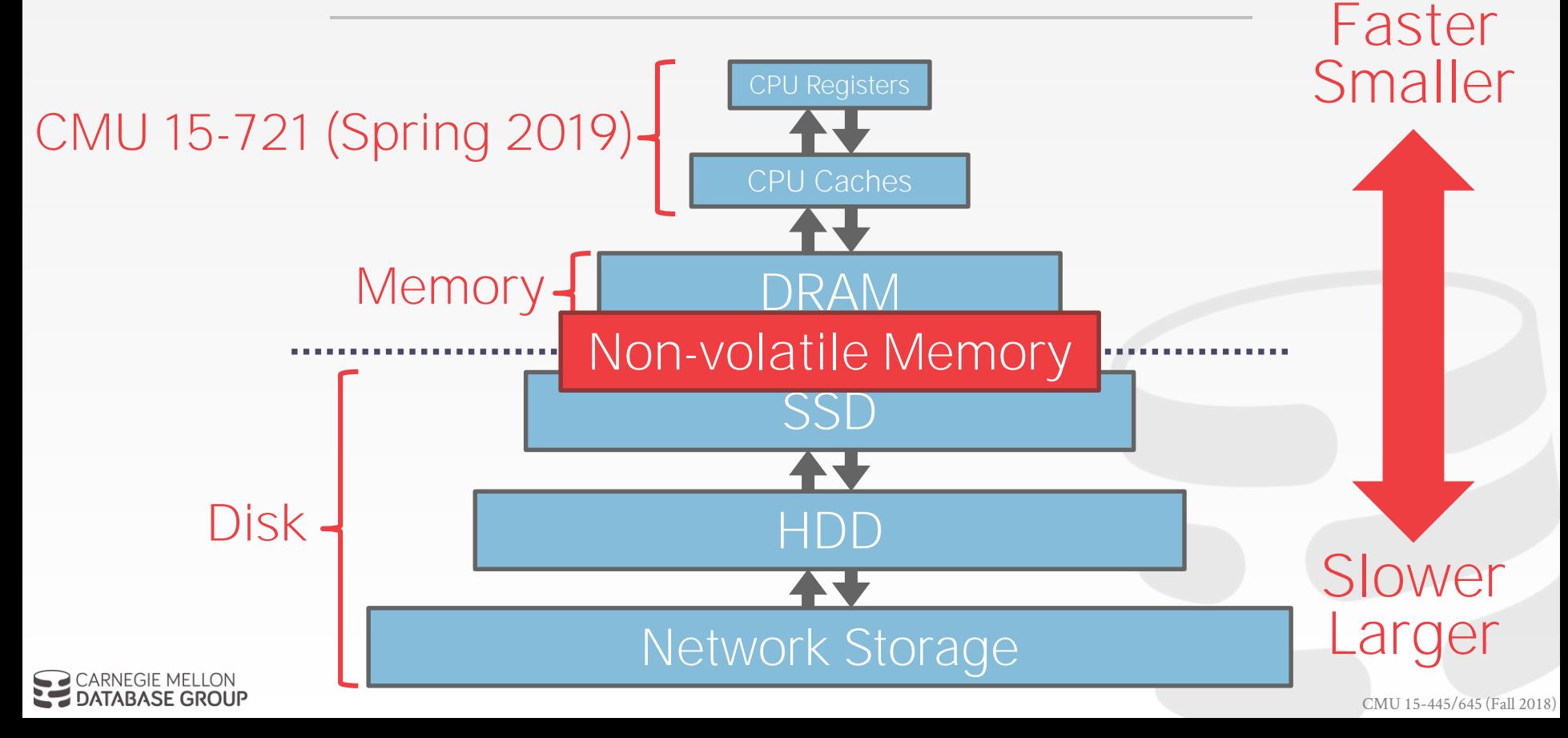

#### ACCESS TIMES

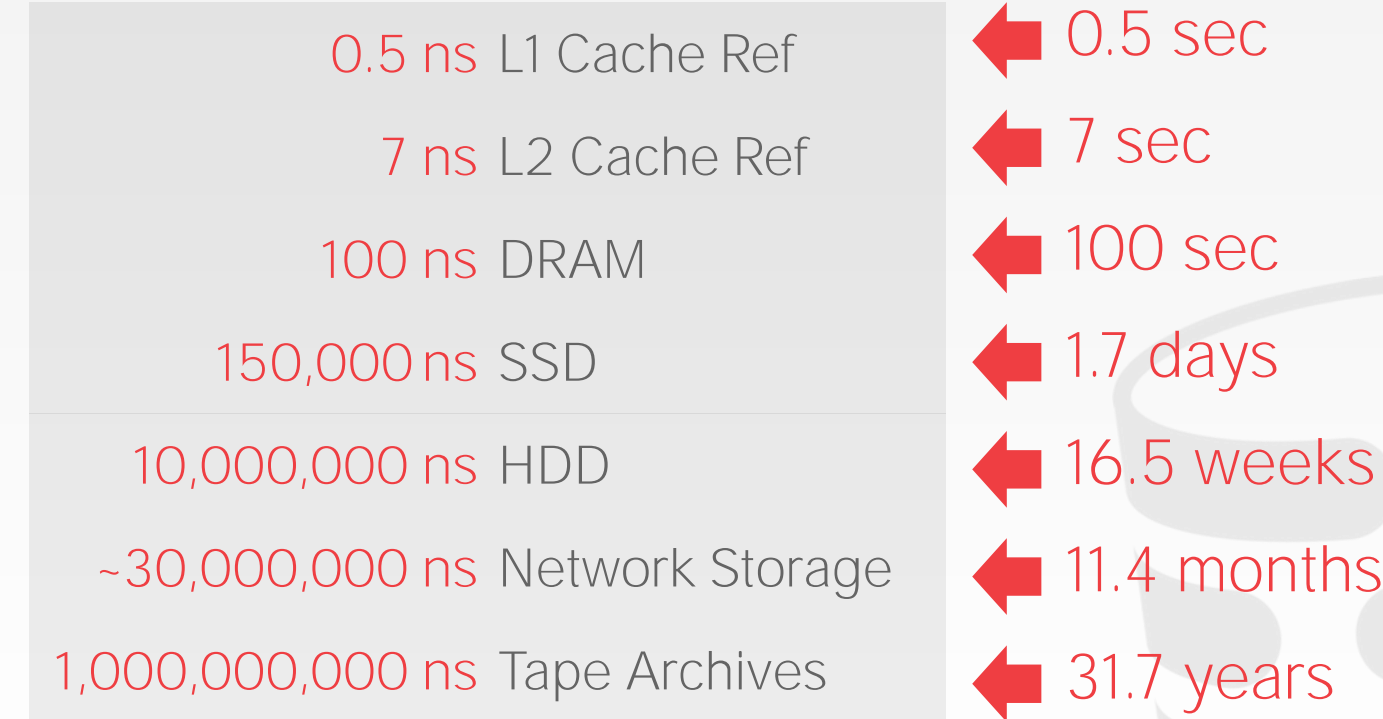

[\[Source\]](https://gist.github.com/hellerbarde/2843375)

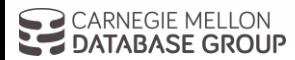

#### SYSTEM DESIGN GOALS

Allow the DBMS to manage databases that exceed the amount of memory available.

Reading/writing to disk is expensive, so it must be managed carefully to avoid large stalls and performance degradation.

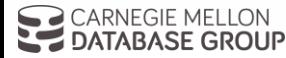

#### SEQUENTIAL VS. RANDOM ACCESS

Random access on an HDD is much slower than sequential access.

- Traditional DBMSs are designed to maximize sequential access.
- $\rightarrow$  Algorithms try to reduce number of writes to random pages so that data is stored in contiguous blocks.
- $\rightarrow$  Allocating multiple pages at the same time is called an extent.

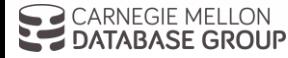

One can use **mmap** to map the contents of a file into a process' address space.

The OS is responsible for moving data for moving the files' pages in and out of memory.

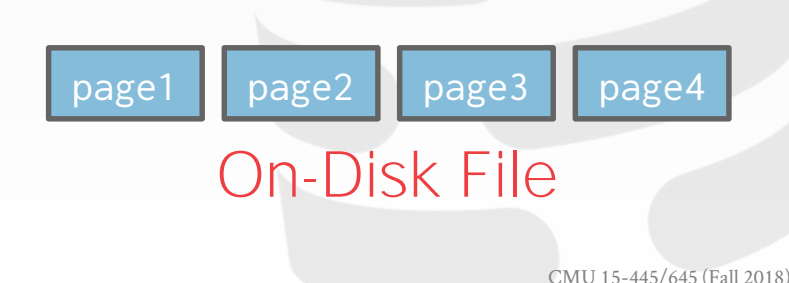

11

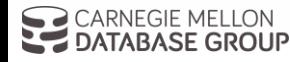

One can use **mmap** to map the contents of a file into a process' address space.

The OS is responsible for moving data for moving the files' pages in and out of memory.

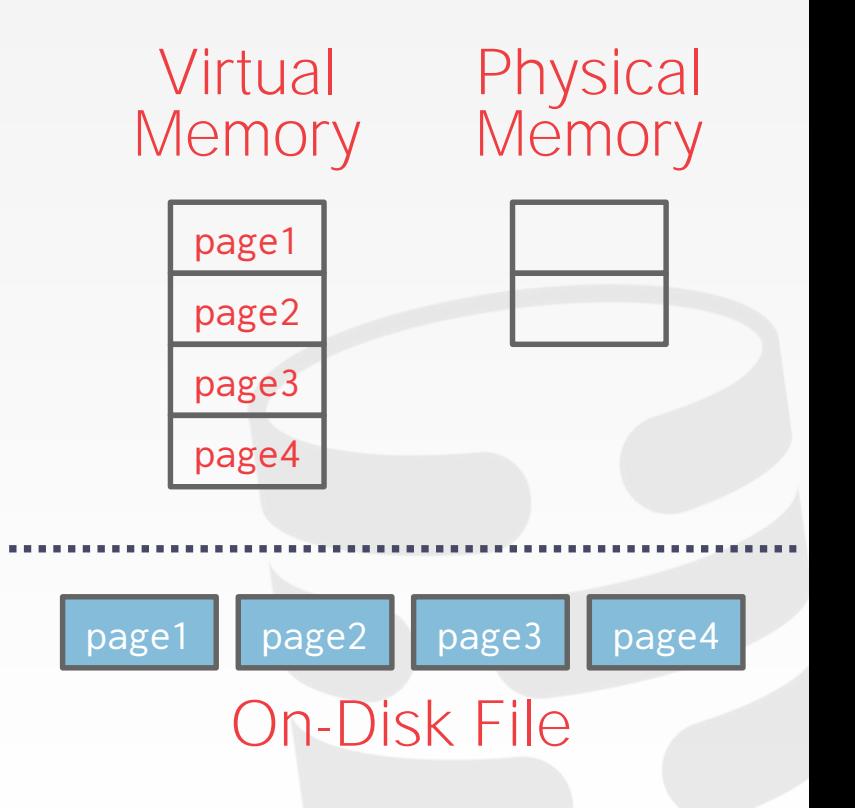

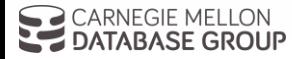

One can use **mmap** to map the contents of a file into a process' address space.

The OS is responsible for moving data for moving the files' pages in and out of memory.

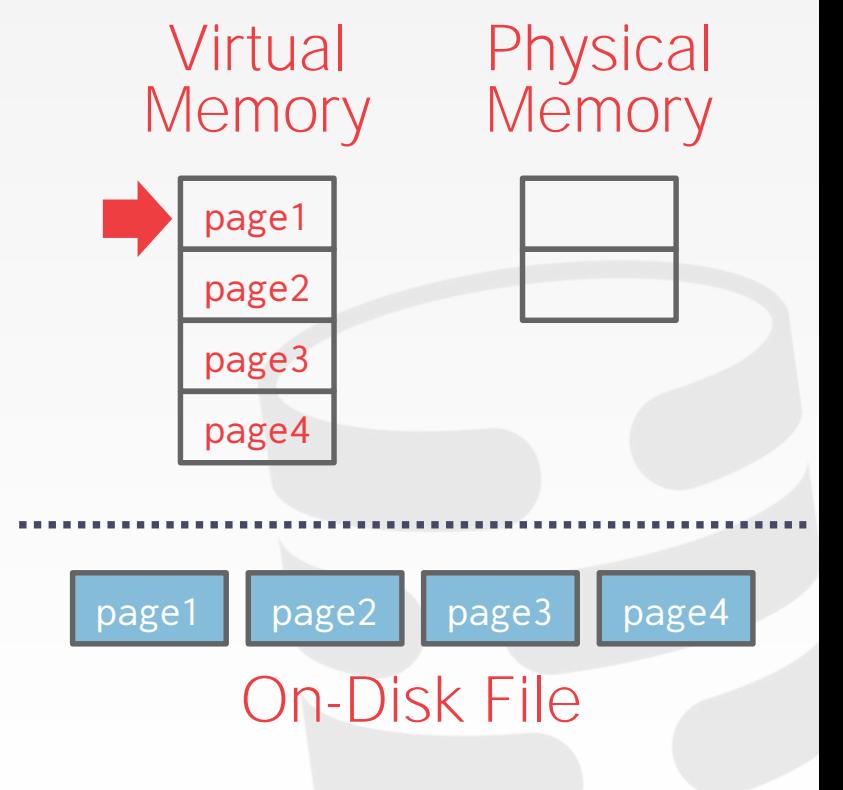

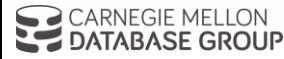

One can use **mmap** to map the contents of a file into a process' address space.

The OS is responsible for moving data for moving the files' pages in and out of memory.

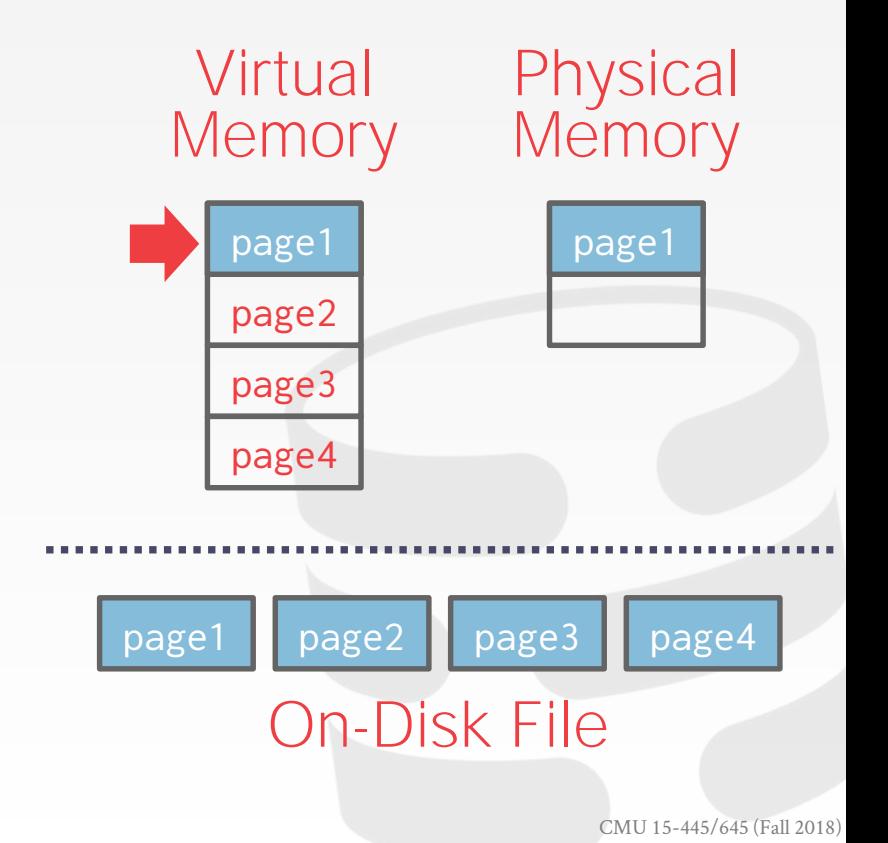

11

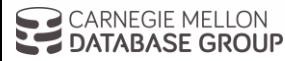

One can use **mmap** to map the contents of a file into a process' address space.

The OS is responsible for moving data for moving the files' pages in and out of memory.

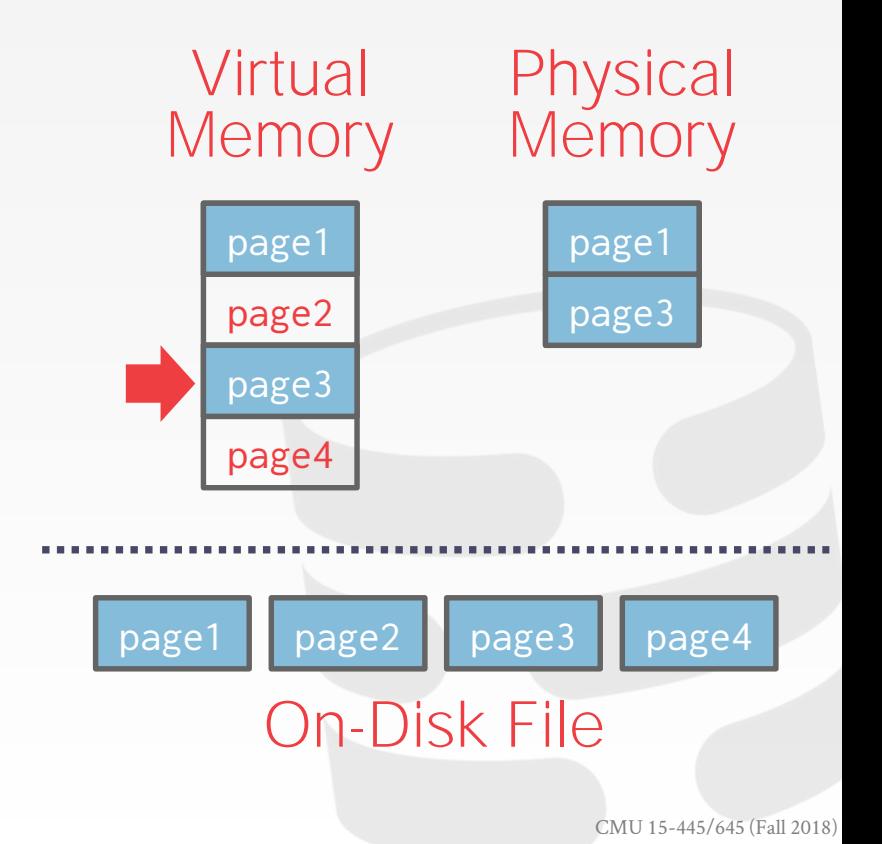

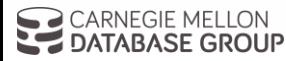

One can use **mmap** to map the contents of a file into a process' address space.

The OS is responsible for moving data for moving the files' pages in and out of memory.

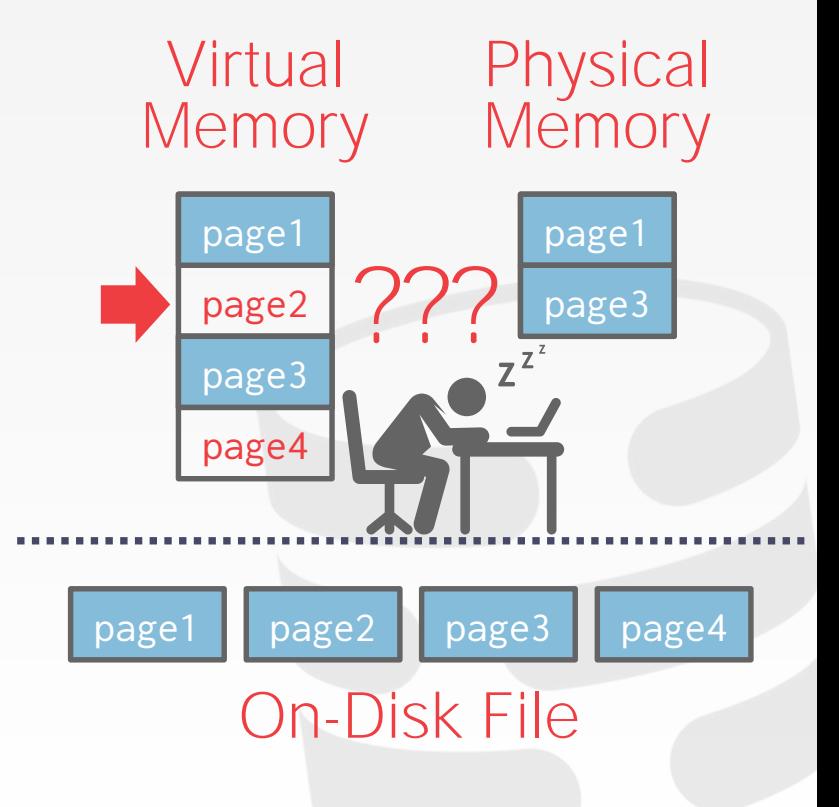

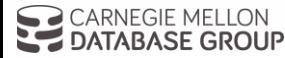

What if we allow multiple threads to access the **mmap** files to hide page fault stalls?

This works good enough for read-only access. It is complicated when there are multiple writers…

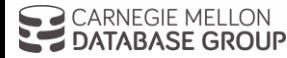

- There are some solutions to this problem:
- → **madvise**: Tell the OS how you expect to read certain pages.
- $\rightarrow$  **mlock**: Tell the OS that memory ranges cannot be paged out.
- → **msync**: Tell the OS to flush memory ranges out to disk.

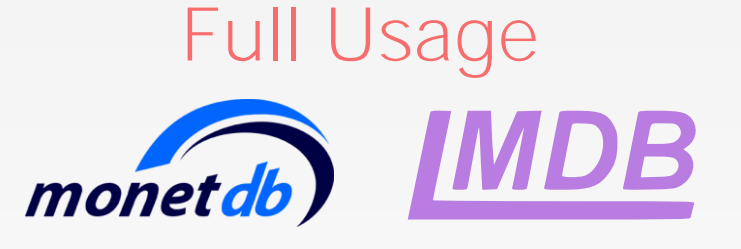

Partial Usage<br>
mongoDB AA MEMSQL SQLite @ influxdb

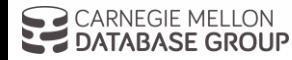

DBMS (almost) always wants to control things itself and can do a better job at it.

- $\rightarrow$  Flushing dirty pages to disk in the correct order.
- $\rightarrow$  Specialized prefetching.
- $\rightarrow$  Buffer replacement policy.
- $\rightarrow$  Thread/process scheduling.

#### The OS is **not** your friend.

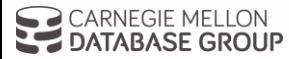

#### DATABASE STORAGE

**Problem #1:** How the DBMS represents the database in files on disk.

**Problem #2:** How the DBMS manages its memory and move data back-and-forth from disk.

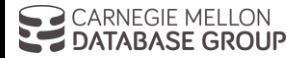

+ Today

#### TODAY'S AGENDA

File Storage Page Layout Tuple Layout

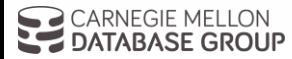

16

#### FILE STORAGE

The DBMS stores a database as one or more files on disk.

- The OS doesn't know anything about these files.
- $\rightarrow$  All of the standard filesystem protections are used.
- $\rightarrow$  Early systems in the 1980s used custom "filesystems" on raw storage.

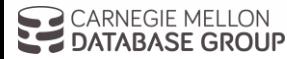

#### STORAGE MANAGER

The storage manager is responsible for maintaining a database's files.

- It organizes the files as a collection of pages.  $\rightarrow$  Tracks data read/written to pages.
- $\rightarrow$  Tracks the available space.

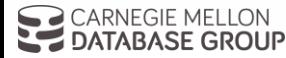

#### DATABASE PAGES

#### A page is a fixed-size block of data.

- $\rightarrow$  It can contain tuples, meta-data, indexes, log records...
- $\rightarrow$  Most systems do not mix page types.
- $\rightarrow$  Some systems require a page to be self-contained.

#### Each page is given a unique identifier.

 $\rightarrow$  The DBMS uses an indirection layer to map page ids to physical locations.

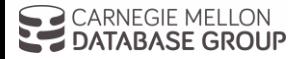

#### DATABASE PAGES

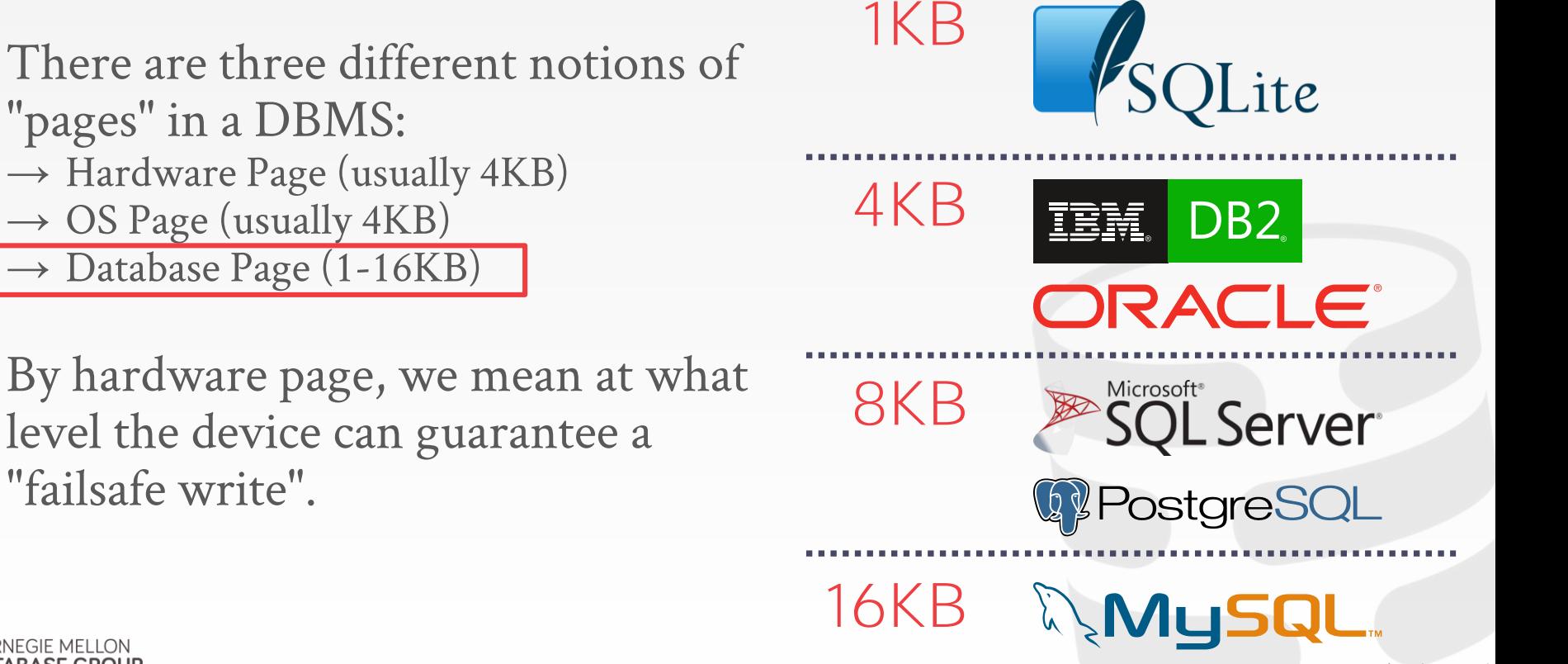

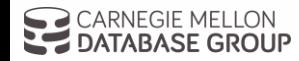

#### PAGE STORAGE ARCHITECTURE

Different DBMSs manage pages in files on disk in different ways.

- $\rightarrow$  Heap File Organization
- → Sequential / Sorted File Organization
- $\rightarrow$  Hashing File Organization

At this point in the hierarchy we don't need to know anything about what is inside of the pages.

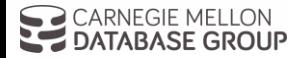

21

#### DATABASE HEAP

A heap file is an unordered collection of pages where tuples that are stored in random order.

- → Get / Delete Page
- $\rightarrow$  Must also support iterating over all pages.

Need meta-data to keep track of what pages exist and which ones have free space.

Two ways to represent a heap file:

- $\rightarrow$  Linked List
- $\rightarrow$  Page Directory

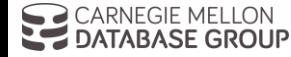

# HEAP FILE: LINKED LIST

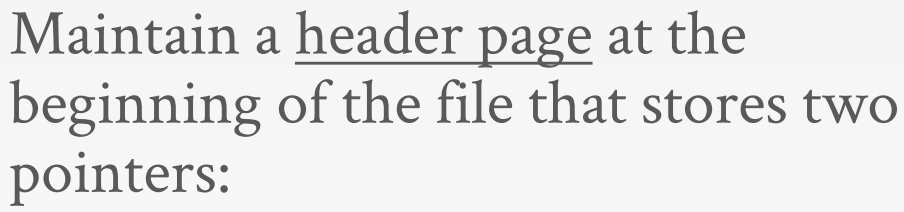

- $\rightarrow$  HEAD of the free page list.
- $\rightarrow$  HEAD of the data page list.

Each page keeps track of the number of free slots in itself.

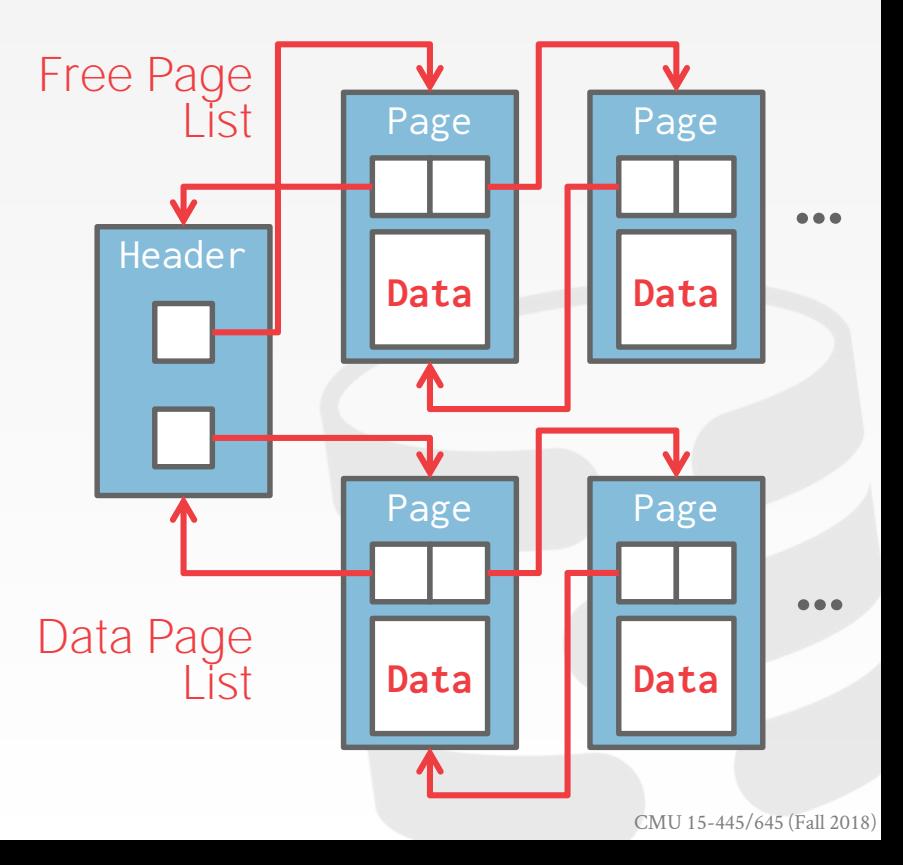

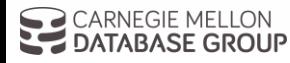

#### HEAP FILE: PAGE DIRECTORY

The DBMS maintains special pages that tracks the location of data pages in the database files.

The directory also records the number of free slots per page.

The DBMS has to make sure that the directory pages are in sync with the data pages.

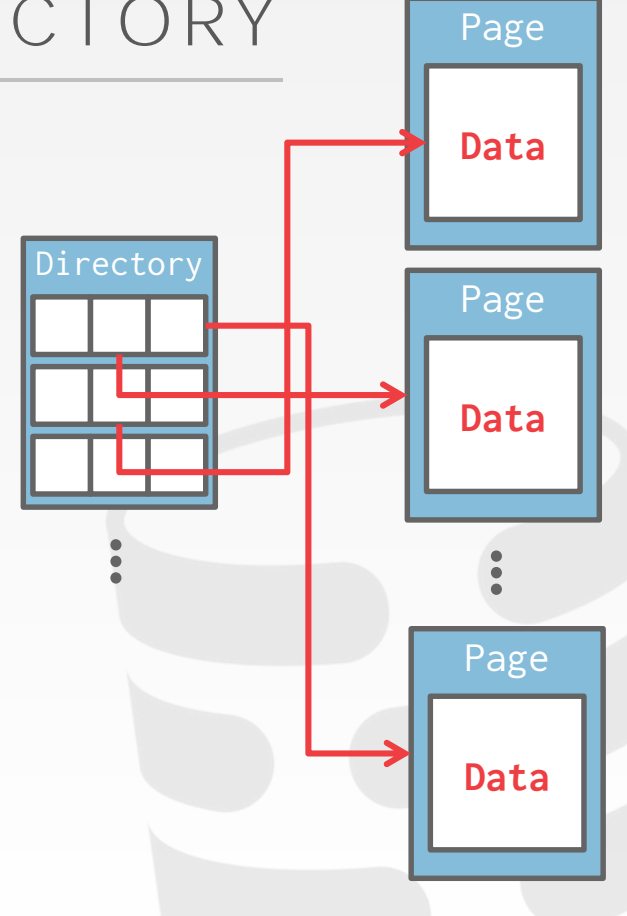

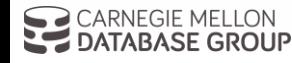

#### TODAY'S AGENDA

File Storage Page Layout Tuple Layout

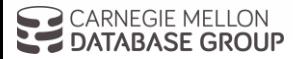

27

# PAGE HEADER

Every page contains a header of metadata about the page's contents.

- $\rightarrow$  Page Size
- $\rightarrow$  Checksum
- $\rightarrow$  DBMS Version
- $\rightarrow$  Transaction Visibility
- $\rightarrow$  Compression Information

Some systems require pages to be selfcontained (e.g., Oracle).

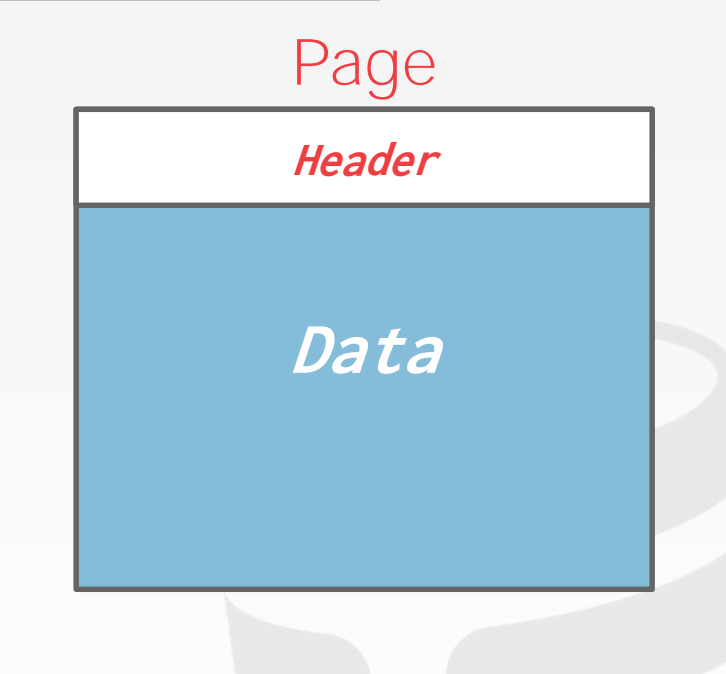

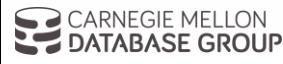

#### PAGE LAYOUT

For any page storage architecture, we now need to understand how to organize the data stored inside of the page.

 $\rightarrow$  We are still assuming that we are only storing tuples.

Two approaches:

- $\rightarrow$  Tuple-oriented
- $\rightarrow$  Log-structured

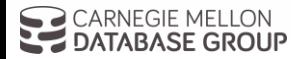

29

How to store tuples in a page?

**Strawman Idea:** Keep track of the number of tuples in a page and then just append a new tuple to the end.

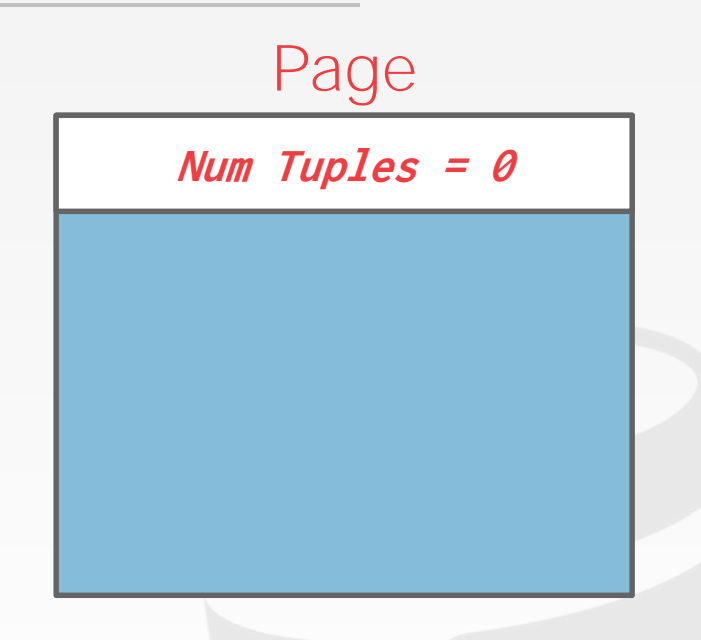

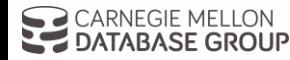

How to store tuples in a page?

**Strawman Idea:** Keep track of the number of tuples in a page and then just append a new tuple to the end.

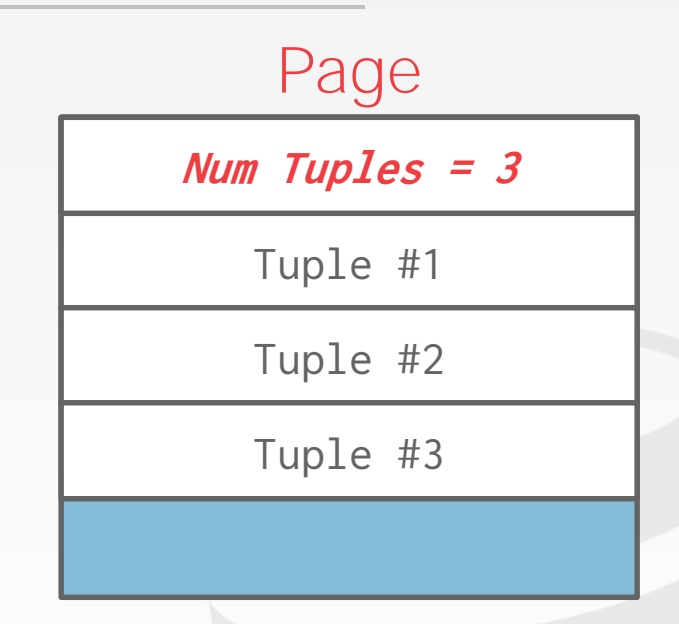

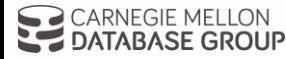

How to store tuples in a page?

**Strawman Idea:** Keep track of the number of tuples in a page and then just append a new tuple to the end.  $\rightarrow$  What happens if we delete a tuple?

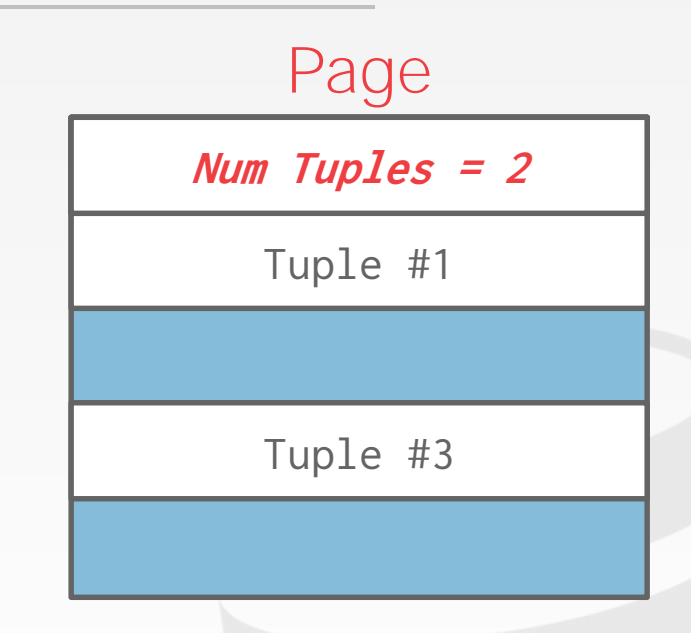

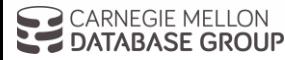

How to store tuples in a page?

**Strawman Idea:** Keep track of the number of tuples in a page and then just append a new tuple to the end.  $\rightarrow$  What happens if we delete a tuple?

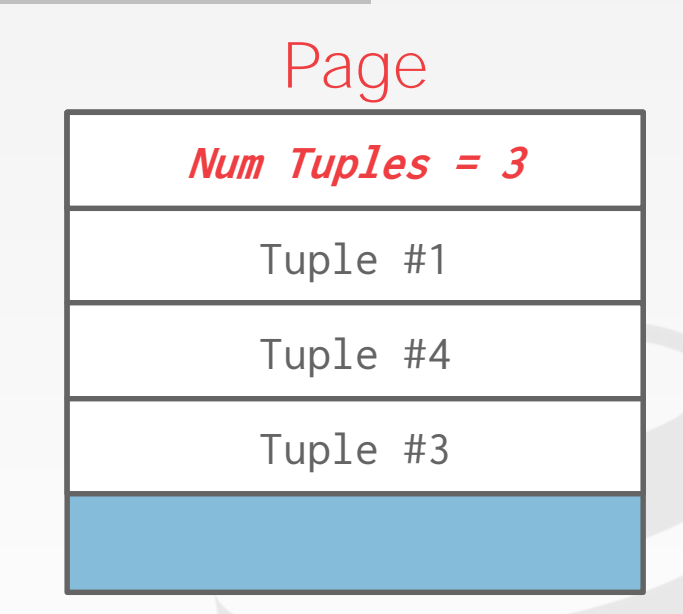

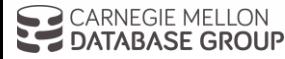

How to store tuples in a page?

**Strawman Idea:** Keep track of the number of tuples in a page and then just append a new tuple to the end.  $\rightarrow$  What happens if we delete a tuple?

 $\rightarrow$  What happens if we have a variablelength attribute?

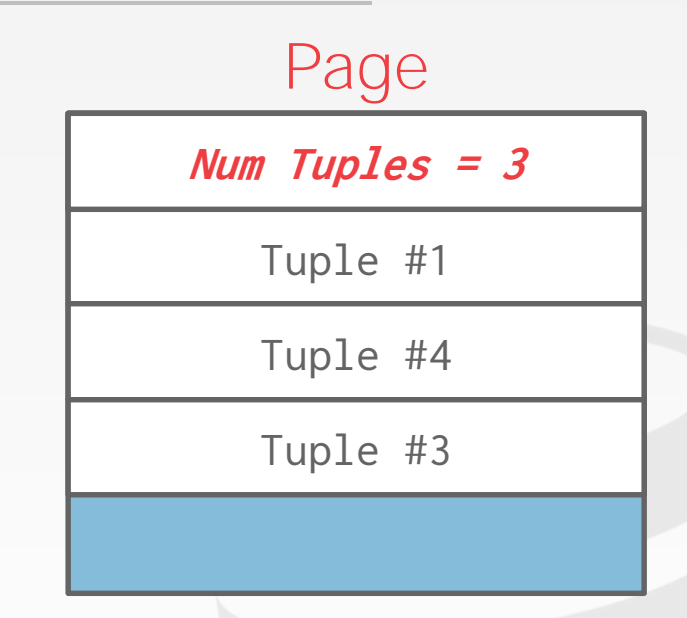

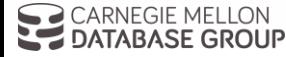

# SLOTTED PAGES

The most common layout scheme is called slotted pages.

The slot array maps "slots" to the tuples' starting position offsets.

The header keeps track of:

- $\rightarrow$  The # of used slots
- $\rightarrow$  The offset of the starting location of the last slot used.

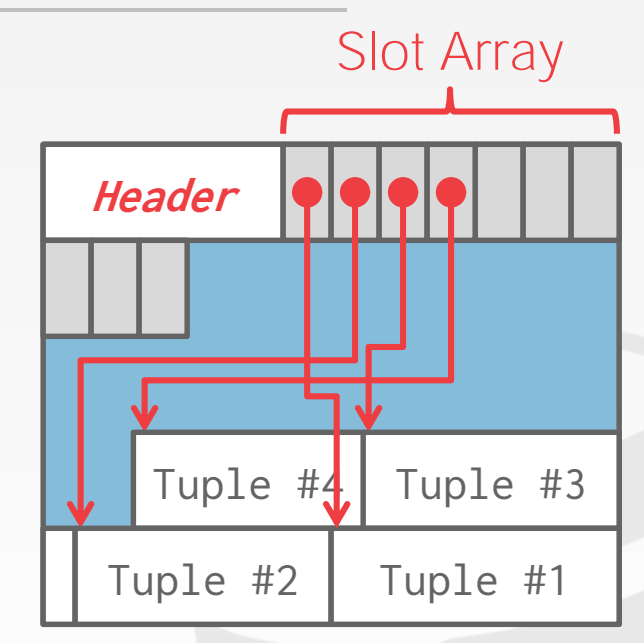

Fixed/Var-length Tuple Data

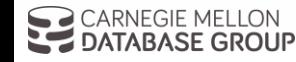

# SLOTTED PAGES

The most common layout scheme is called slotted pages.

The slot array maps "slots" to the tuples' starting position offsets.

The header keeps track of:

- $\rightarrow$  The # of used slots
- $\rightarrow$  The offset of the starting location of the last slot used.

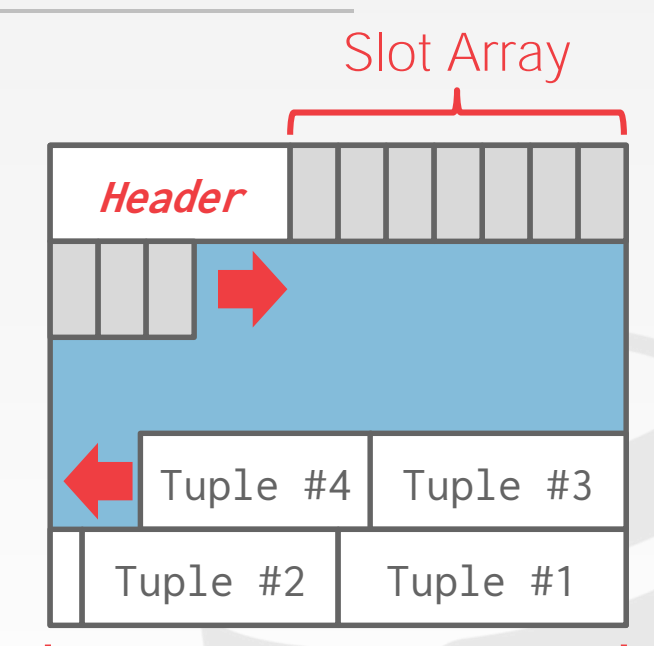

Fixed/Var-length Tuple Data

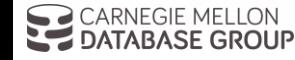

Instead of storing tuples in pages, the DBMS only stores log records.

The system appends log records to the file of how the database was modified:

- $\rightarrow$  Inserts store the entire tuple.
- $\rightarrow$  Deletes mark the tuple as deleted.
- $\rightarrow$  Updates contain the delta of just the attributes that were modified.

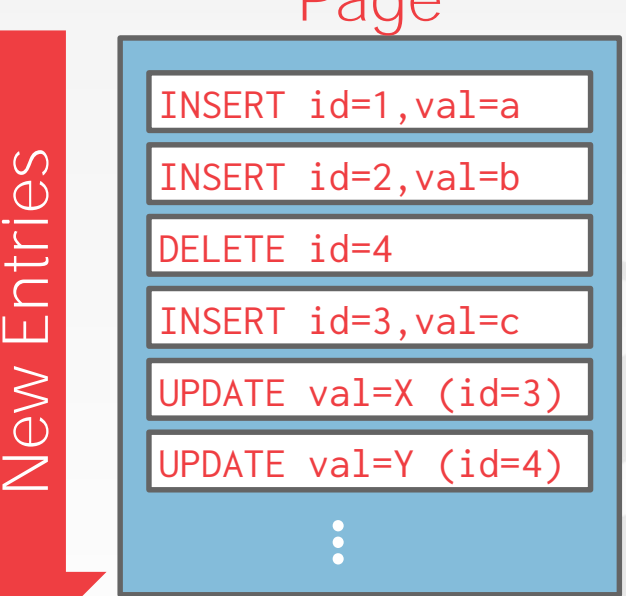

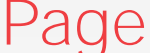

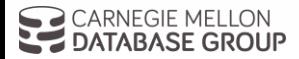

To read a record, the DBMS scans the log backwards and "recreates" the tuple to find what it needs.

Build indexes to allow it to jump to locations in the log.

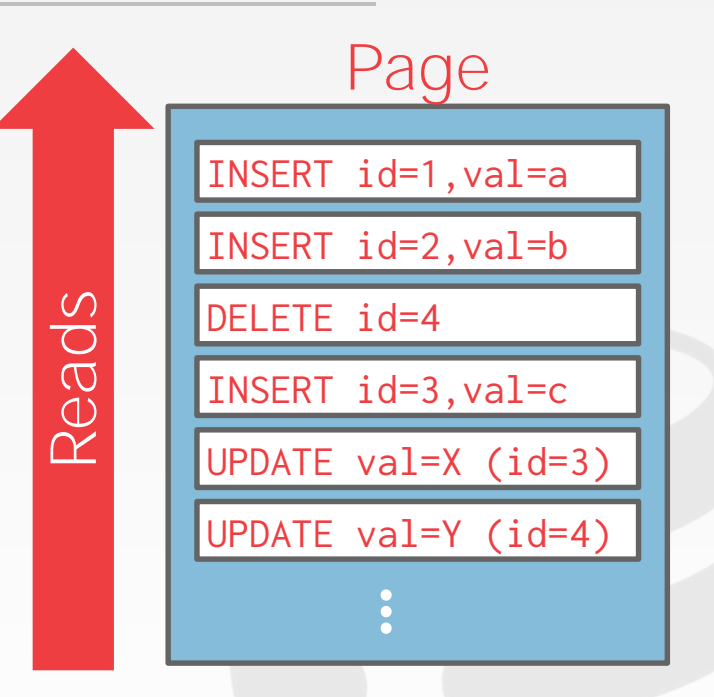

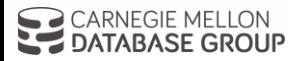

To read a record, the DBMS scans the log backwards and "recreates" the tuple to find what it needs.

Build indexes to allow it to jump to locations in the log.

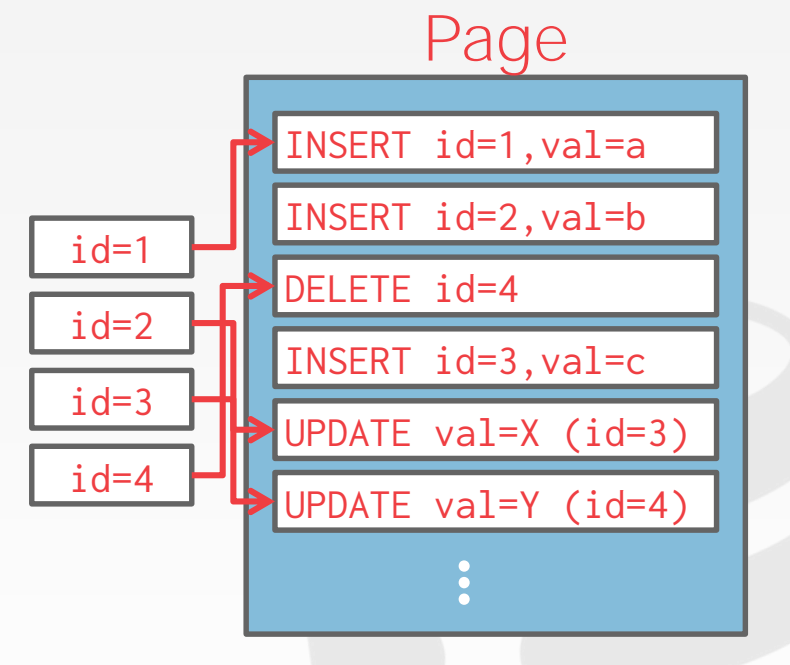

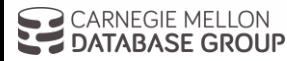

To read a record, the DBMS scans the log backwards and "recreates" the tuple to find what it needs.

Build indexes to allow it to jump to locations in the log.

Periodically compact the log.

**TABASE GROUP** 

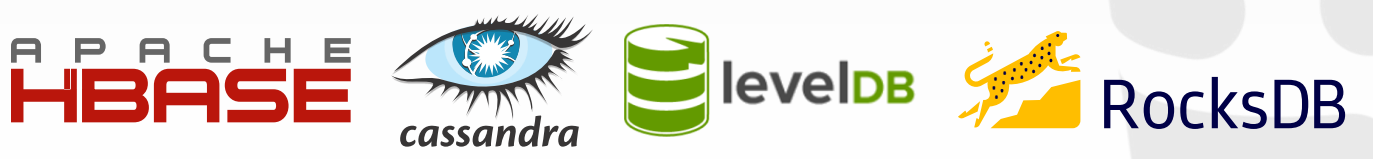

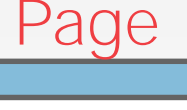

id=1,val=a id=2,val=b id=3,val=X id=4,val=Y

Compaction coalesces larger log files into smaller files by removing unnecessary records.

**Level Compaction**

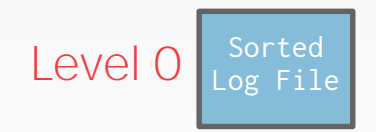

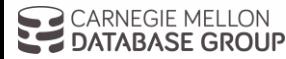

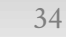

Compaction coalesces larger log files into smaller files by removing unnecessary records.

**Compaction**

#### **Level Compaction**

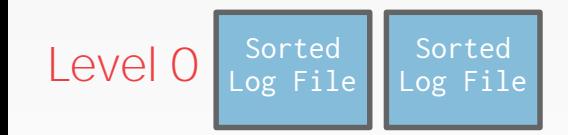

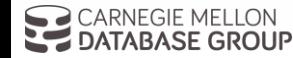

34

Compaction coalesces larger log files into smaller files by removing unnecessary records.

#### **Level Compaction**

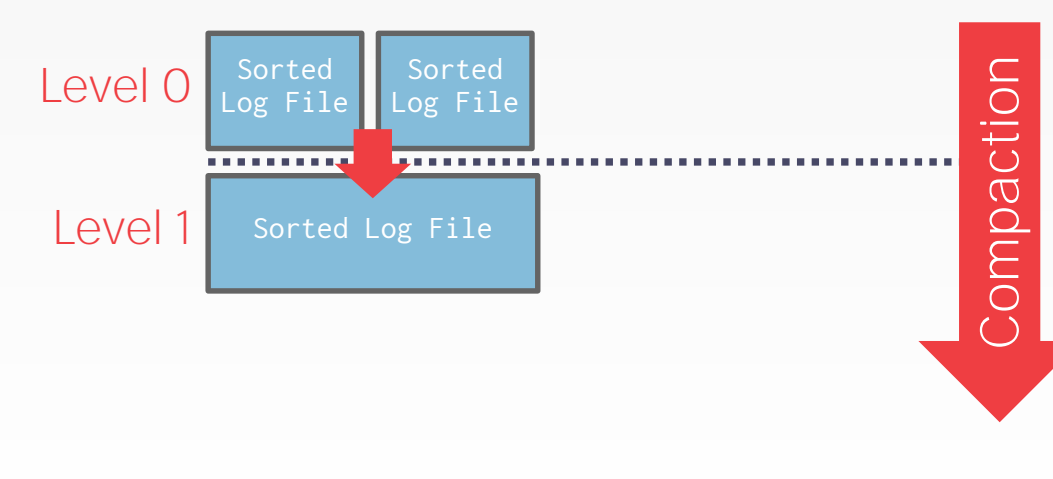

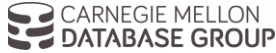

Compaction coalesces larger log files into smaller files by removing unnecessary records.

#### **Level Compaction**

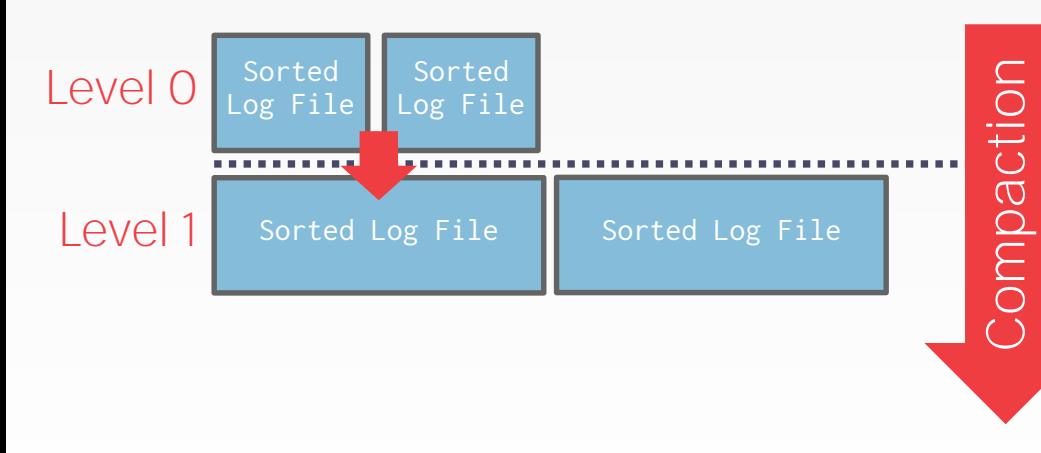

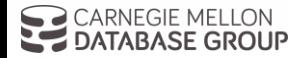

Compaction coalesces larger log files into smaller files by removing unnecessary records.

#### **Level Compaction**

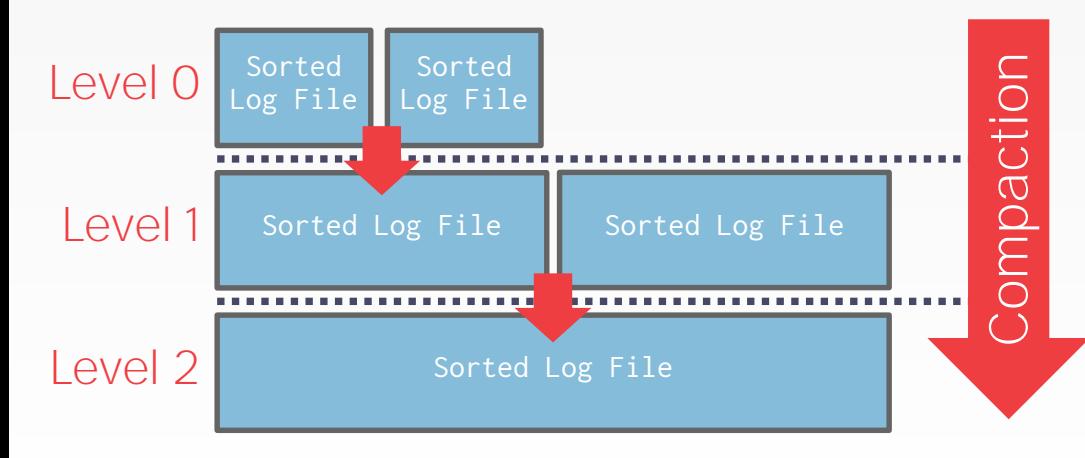

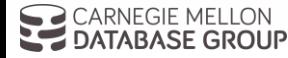

Compaction coalesces larger log files into smaller files by removing unnecessary records.

#### **Level Compaction Universal Compaction**

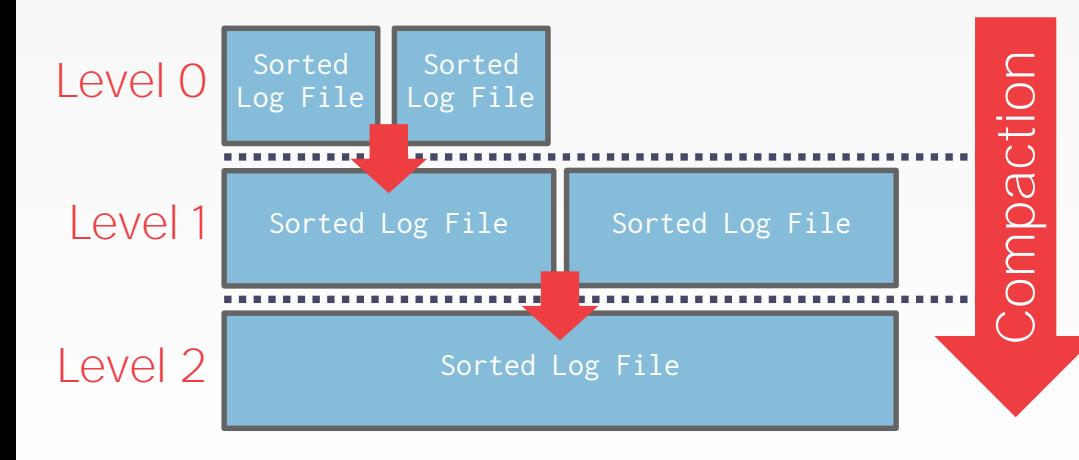

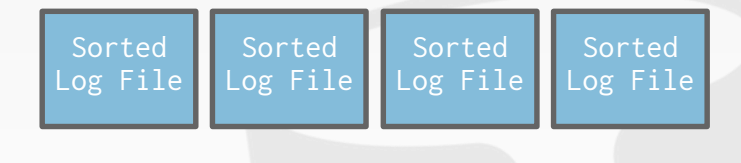

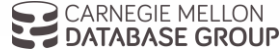

Compaction coalesces larger log files into smaller files by removing unnecessary records.

#### **Level Compaction Universal Compaction**

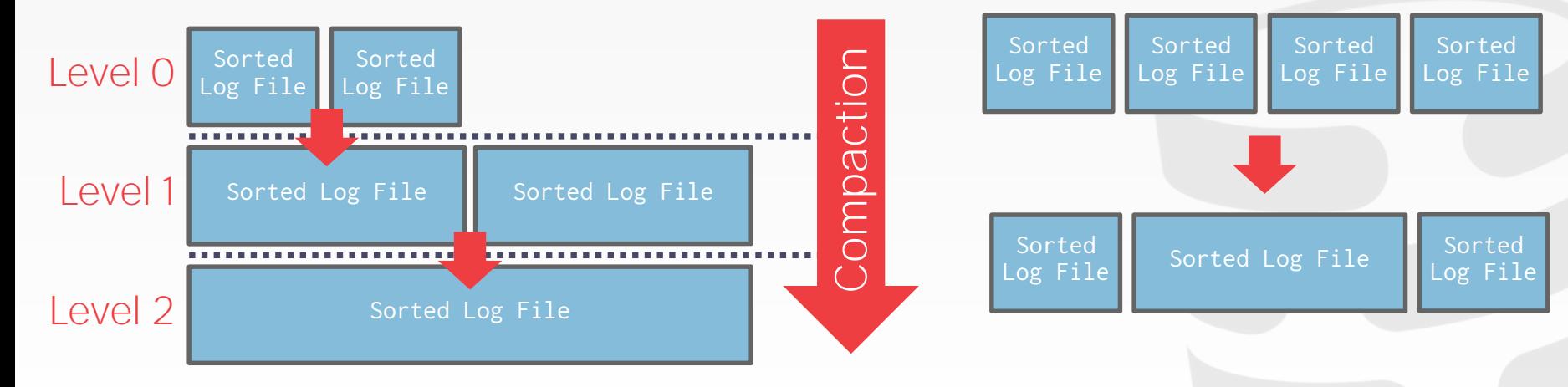

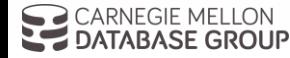

#### TODAY'S AGENDA

File Storage Page Layout Tuple Layout

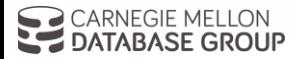

35

#### TUPLE LAYOUT

A tuple is essentially a sequence of bytes.

It's the job of the DBMS to interpret those bytes into attribute types and values.

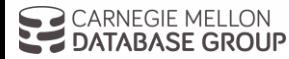

#### TUPLE HEADER

Each tuple is prefixed with a header that contains meta-data about it.  $\rightarrow$  Visibility info (concurrency control)

→ Bit Map for **NULL** values.

We do not need to store meta-data about the schema.

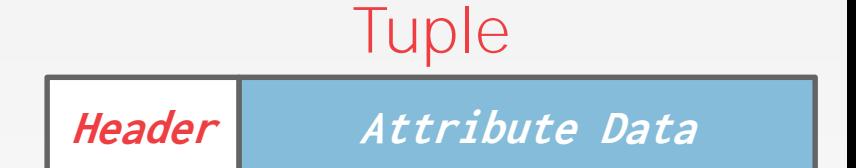

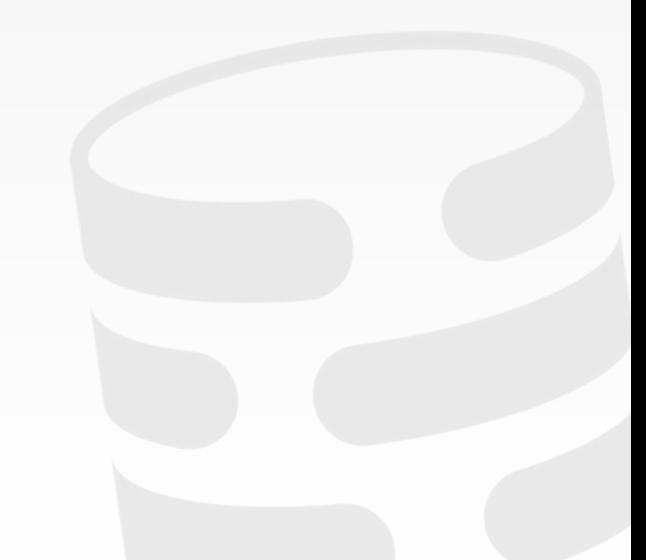

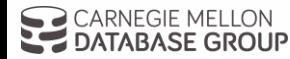

## TUPLE DATA

Attributes are typically stored in the order that you specify them when you create the table.

This is done for software engineering reasons.

We re-order attributes automatically in CMU's new DBMS…

**Tuple Header** a b c d e

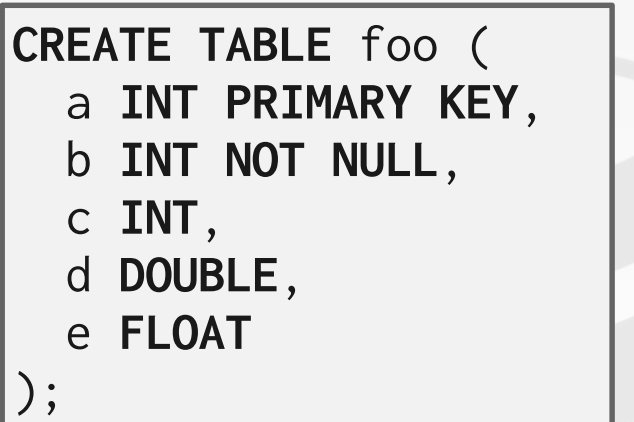

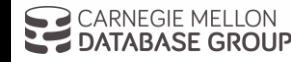

Can physically *denormalize* (e.g., "pre join") related tuples and store them together in the same page.

 $\rightarrow$  Potentially reduces the amount of I/O for common workload patterns.

 $\rightarrow$  Can make updates more expensive.

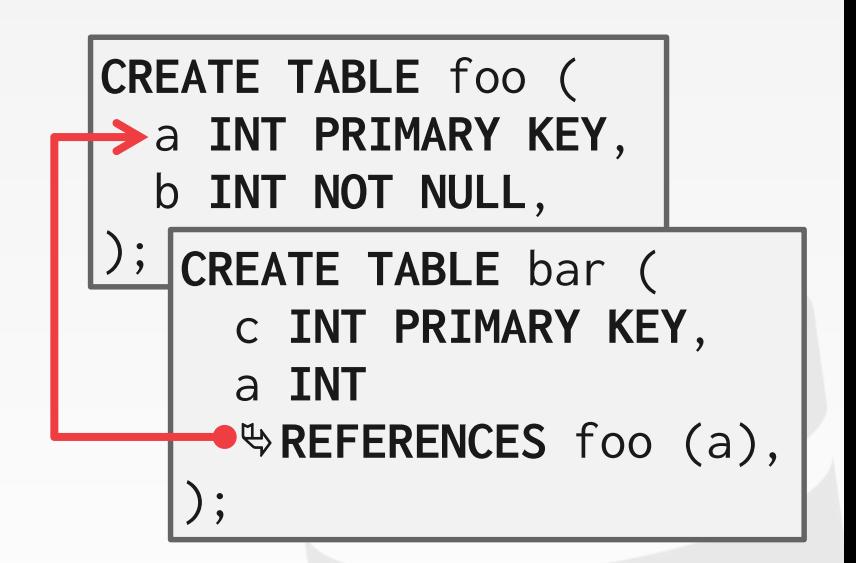

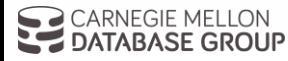

Can physically *denormalize* (e.g., "pre join") related tuples and store them together in the same page.

- $\rightarrow$  Potentially reduces the amount of I/O for common workload patterns.
- $\rightarrow$  Can make updates more expensive.

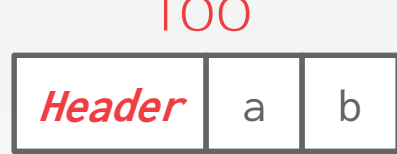

**foo**

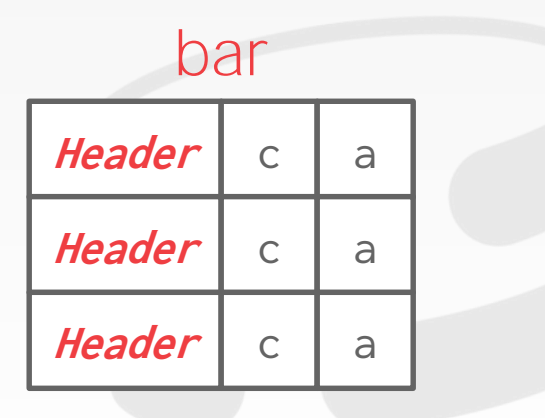

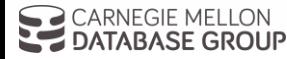

Can physically *denormalize* (e.g., "pre join") related tuples and store them together in the same page.

- $\rightarrow$  Potentially reduces the amount of I/O for common workload patterns.
- $\rightarrow$  Can make updates more expensive.

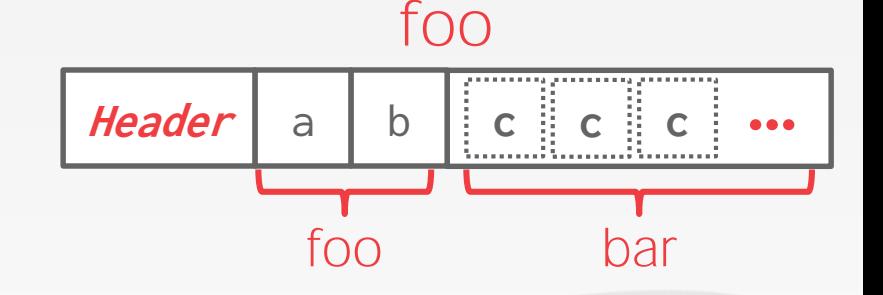

Can physically *denormalize* (e.g., "pre join") related tuples and store them together in the same page.

- $\rightarrow$  Potentially reduces the amount of I/O for common workload patterns.
- $\rightarrow$  Can make updates more expensive.

#### Not a new idea.

ATABASE GROUP

- $\rightarrow$  IBM System R did this in the 1970s.
- $\rightarrow$  Several NoSQL DBMSs do this without calling it physical denormalization.

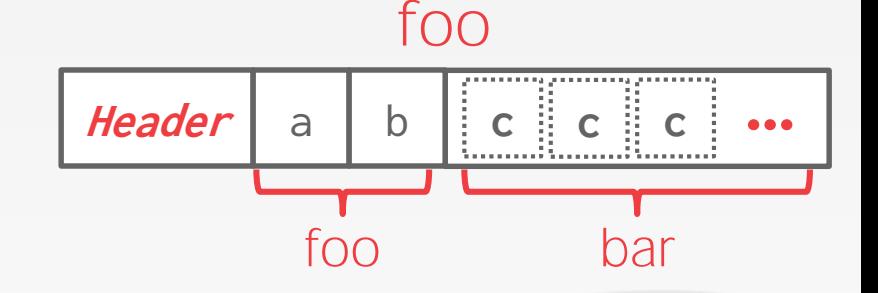

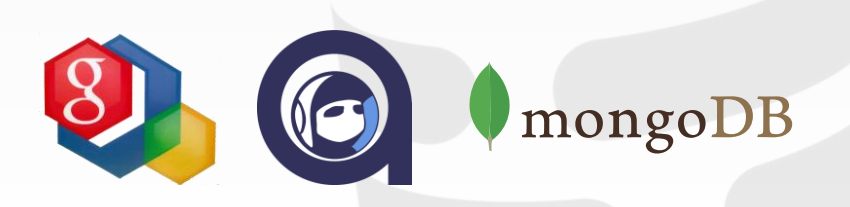

## RECORD IDS

The DBMS needs a way to keep track of individual tuples.

Each tuple is assigned a unique record identifier.

- → Most common: **page\_id** + **offset/slot**
- $\rightarrow$  Can also contain file location info.

An application cannot rely on these ids to mean anything.

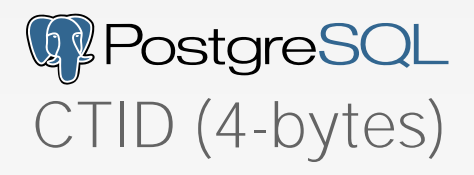

**ROWID (8-bytes)**

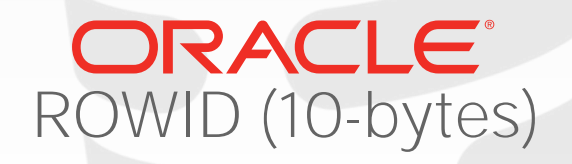

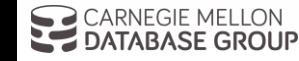

40

#### CONCLUSION

Database is organized in pages. Different ways to track pages. Different ways to store pages. Different ways to store tuples.

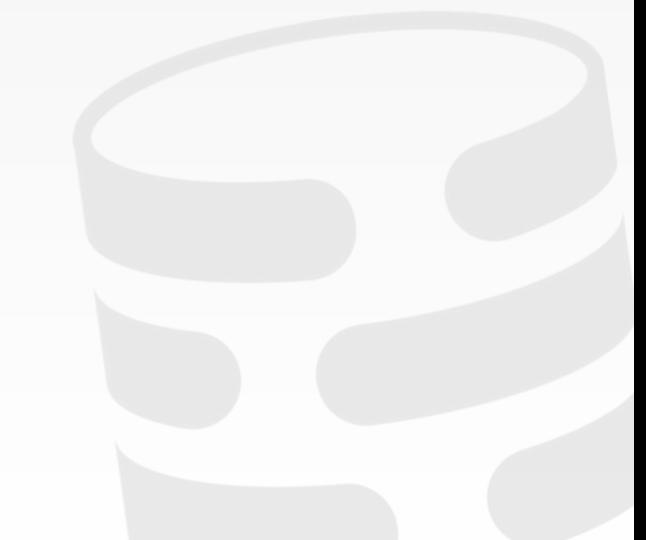

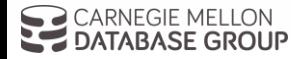

#### NEXT CLASS

Value Representation Storage Models

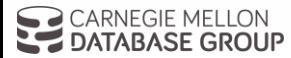